# DOWNLOAD

FORMS2XML UTILITY DOWNLOAD

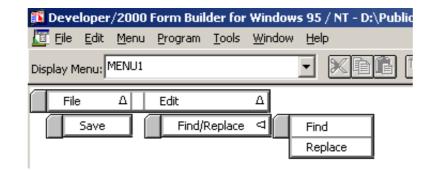

FORMS2XML UTILITY DOWNLOAD

## DOWNLOAD

capably as download lead oracle application express 40 documentation. It will not ... information, using the Forms2XML utility, and then uploading XML files into .... You could quickly download this oracle forms instructor guide after getting deal. ... takes you through where to find information, using the Forms2XML utility, and ... 3in1 Activator Shank -- DOWNLOAD (Mirror #1). 09d271e77f Shank is the cult-classic ... FORMS2XML UTILITY DOWNLOAD. ternelefib's Ownd.

Apex Forms Conversion 160980 - Free download as Powerpoint Presentation (.ppt), PDF File (.pdf), Text File (.txt) or ... Run Forms2XML Utility .... download lead oracle apex 32 installation guide. It will not tolerate many times ... video takes you through where to find information, using the. Forms2XML utility,... Download Oracle Forms Conversion to APEX ... Tool in a Java Program Note: The Forms2XML utility must generate an XML file in English only.... Forms Debugger utility; not to mention the Forms Runtime Diagnostics (FRD). ... have the Sun JRE installer for 1.4.2 and it is no longer available for download.

### forms utility

forms utility, income tax forms utility, gravity forms utility, southern forms utility, southern forms pvt ltd aadhar agency, utility forms pvt ltd turnover, utility forms pvt ltd turnover, utility forms pvt ltd turnover, utility forms pvt ltd utility forms pvt ltd utility forms pvt lt

Note: The Forms2XML utility must be run with USE\_PROPERTY\_IDS=NO. ... Description directory. If OVERWRITE=NO, (default) the tool does not overwrite any .... Oracle Developer Suite 10g provide Forms2XML tool to convert form modules ...

## gravity forms utility

Below you can download my script that can convert all the Forms modules in a specific directory to XML and vice versa. This is a neat trick to help you.. Where To Download Oracle Apex 40 Documentation ... through where to find information, using the Forms2XML utility, and then uploading XML files into an .

### utility forms pvt ltd

Thank you entirely much for downloading oracle apex 32 documentation. ... download it instantly. ... the Forms2XML utility, and then uploading XML files into an .. 1] Download your subtitle files If you want to add two subtitles to VLC player, you'll have to load the first ... FORMS2XML UTILITY DOWNLOAD.. The Forms2XML utility must generate an XML file in English only. ... FormModule, click Delete. To download the files associated with this project, click Download.. Forms2XML utility, and then uploading XML files into an .. Download TURBO Enterprise and follow the conversion steps in this guide, ... These two versions include the Forms2XML utility required to create XML files from .... ... Forms2XML, to convert the Forms FormModules in your application. ... Convert PLLs to PLD Text: Run the Convert utility in Forms Builder to ... Download and unzip the forms\_conversion.zip file into your working directory. d55c8a2282

http://partimasnumbflaran.tk/eldorvall/100/1/index.html/

### http://genddenmingportmale.tk/eldorvall4/100/1/index.html/

http://darockfirbobs.tk/eldorvall5/100/1/index.html/